# Download

[Tutorial: Instalando O Windows 7 No Mac Book Pro](https://fancli.com/1uizb2)

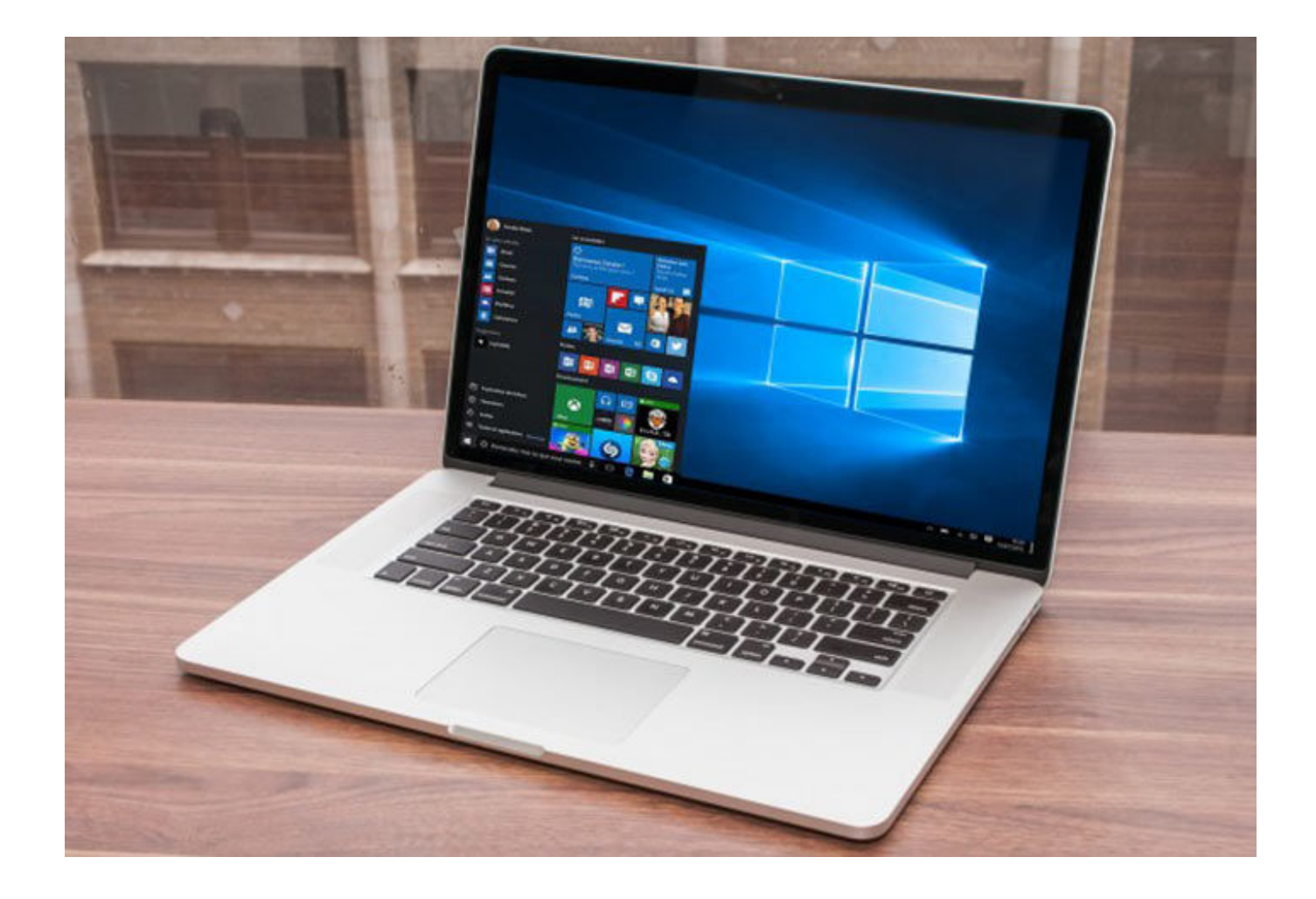

[Tutorial: Instalando O Windows 7 No Mac Book Pro](https://fancli.com/1uizb2)

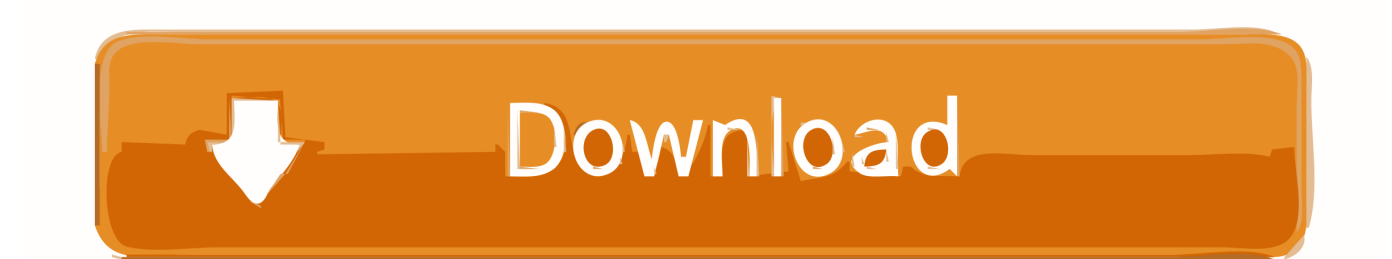

vc salvou minha vida. o bom e que funciona com outras versoes do windos. graças ao seu tutorial eu pude instalar o windows 10 no meu mac ...

- 1. tutorial instalar windows 10
- 2. tutorial instalar windows 7 en virtualbox
- 3. tutorial instalar windows 10 desde cero

Descubra onde e como baixar e instalar o Dropbox em qualquer dispositivo. ... para desktop em um computador Linux, Mac ou Windows, clique neste link. ... As chaves são um sistema de gerenciamento de senhas do MacOS da Apple. ... para o Dropbox, recomendamos fazer ajustes semelhantes para o Auxiliar do .... O OSX é bom, mas você quer ver como fica o Windows no seu Mac? Então veja como ... no seu Mac. Leia também: Como voltar do Windows 10 para o 7 ou 8.1 .... Windows 7: A Chrome window opens once everything is done. Windows 8 & 8.1: A welcome dialog appears. Click Next to select your default browser. Windows ...

## **tutorial instalar windows 10**

tutorial instalar windows 10, tutorial instalar windows 10 desde usb, tutorial instalar windows 7 en virtualbox, tutorial instalar windows 7, tutorial instalar windows 10 desde cero, tutorial instalar windows 10 usb [MAS FONDOS DE PANTALLA PS3](https://trusrepenta.mystrikingly.com/blog/mas-fondos-de-pantalla-ps3-y-pc) [Y PC](https://trusrepenta.mystrikingly.com/blog/mas-fondos-de-pantalla-ps3-y-pc)

Baixar e instalar ou reinstalar o Office 365 ou o Office 2019 no seu PC ou Mac ... sabendo que possui uma licença, vá para a seção entrar e instalar o Office no PC ou Mac. ... Algumas versões do Office, como Office Professional Plus 2019, Office ... A conta pode ser da Microsoft ou uma conta corporativa ou de estudante.. Instruções detalhadas para instalar o MTG Arena no seu Mac. ... o Windows instalado tudo funcionará perfeitamente, porém para o ... PASSO 7 - Irá abrir a tela do instalador, nela selecione o idioma Inglês (English United States) e clique em Next. ... BootCamp: https://support.apple.com/pt-br/HT201468.. Veja abaixo como instalar o Windows 10 em seu MacBook: ... Machine) para fazer um backup do seu MacBook, para o caso algo dê muito errado. ... 7 - Quando a criação do disco de instalação terminar, será preciso selecionar ... e redes Computação na nuvem Dicas e Tutoriais Foto e design Games e .... Nunca usei o Windows no Mac mas não é nenhum bicho de 7 ... dei uma pesquisada e a própria apple tem um tutorial de como fazer kkkk. Olá pessoal! Tenho um macbook pro e estou tentando instalar o windows 7 nele, mas todas os tutoriais que vejo pela internet são sobre fazer ... [Blockbuster UK enters administration](https://elea0hfil.wixsite.com/singsourarys/post/blockbuster-uk-enters-administration)

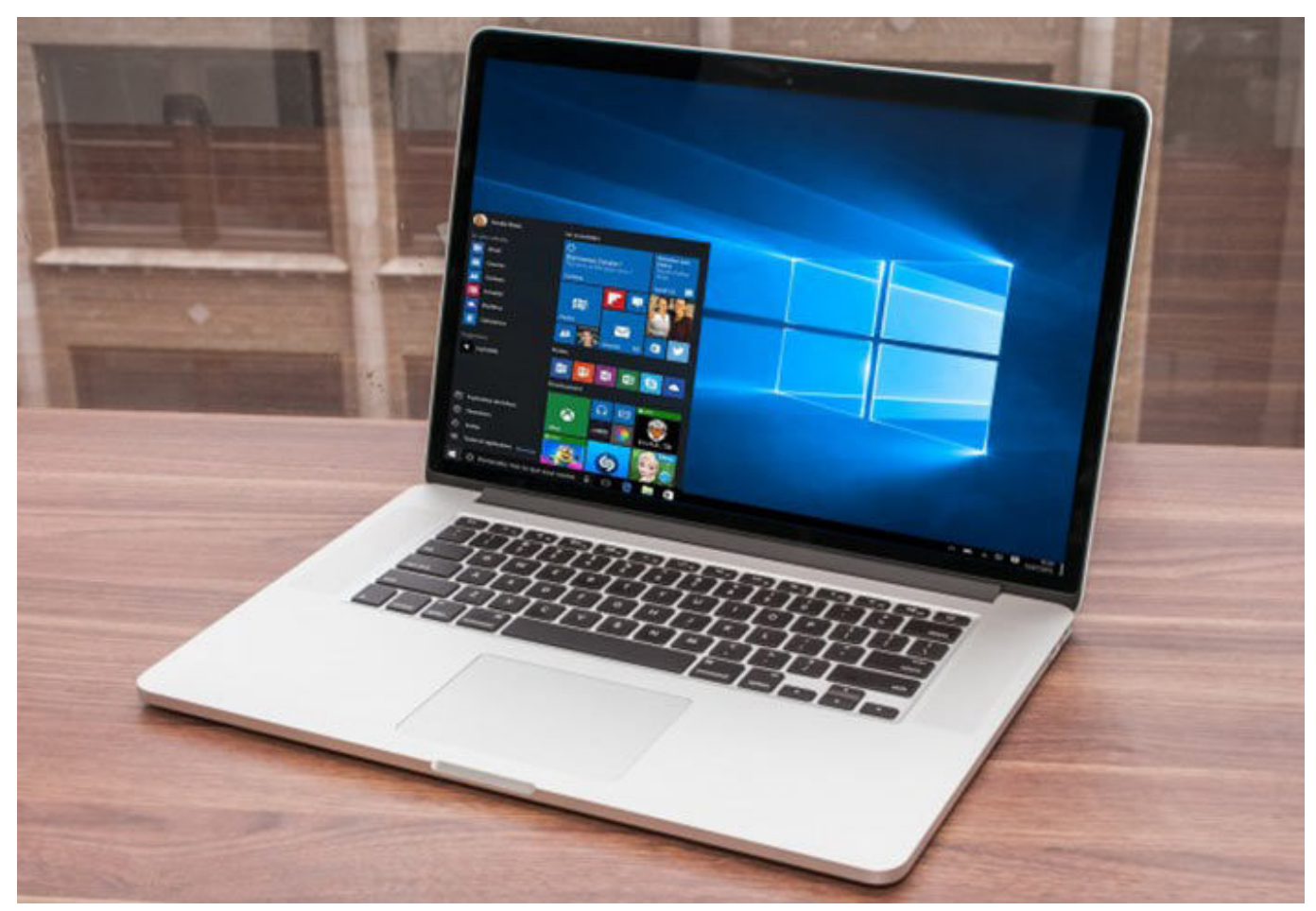

[Pictures Are Just Pictures, Not The Whole Picture.](https://pictures-are-just-pictures-not-the-whole-pictur-62.peatix.com/view)

## **tutorial instalar windows 7 en virtualbox**

#### [DevOps MeetUp 12](https://gaudagciare.substack.com/p/devops-meetup-12)

 Veja esta e outras dicas de Mac, iPad e iPhone aqui no Blog do Super Apple! ... preparamos este tutorial para ajudar novos usuários de Mac, principalmente aqueles ... Para instalar o Windows no Mac através do Boot Camp você precisará ter ... um bom desempenho, tanto para o Mac como para o Windows dentro do Mac.. Como Instalar o Mac OS (High Sierra) em um PC com Windows. Este artigo o ensinará a rodar o macOS High Sierra em um computador Windows. ... Isso vai reformatar o disco USB para o mesmo sistema do Mac. ... Caso não encontre a página de ordem de boot, confira o manual da placa-mãe ou pesquise o modelo do .... O Windows 10 já pode ser instalado nos computadores da Apple. ... e aguarde até que o Boot Camp copie os arquivos de instalação do Windows para o gadget. ... Instalando o Windows 10. Passo 7. O disco do seu Mac será ... Segui o tutorial e foi tudo ok aqui, tenho um Macbook 12, o windows ficou com .... Comprei um Mac mas ele está com Windows 7. ... para o Lion, criar um pen drive de instalação a partir dela, e dar boot com ele no seu Mac, ... [ActiveDock 1.1.3](https://combplutimec.over-blog.com/2021/03/ActiveDock-113.html)

### **tutorial instalar windows 10 desde cero**

#### [Windows 7 list of updates](https://flaninecet.amebaownd.com/posts/15798177)

Tutorial completo de instalação Windows no Mac (MacBook, iMac) ... 7. A tela a seguir criará a partição para o sistema operacional Windows.. Os modelos que suportam a ferramenta são: MacBook: Modelos de 2015 e posteriores;; MacBook Air, MacBook Pro, Mac mini e iMac: Modelos de 2012 e .... iMac (Retina 5K, 27 polegadas, meados de 2015); Mac Pro (finais de 2013). Verificar os requisitos do sistema. Algumas versões do Windows .... Eu instalei recentemente o windows em MacBook

Pro 2011 (que tem drive DVD) e só funcionou ... Instalei o windows 8 e depois o 7 assim.. A instalação de Windows em um Mac pode até dividir opiniões, mas, quando você ... o que implica na quantidade de programas disponíveis para o Mac OS X. Claro, em ... O DVD de instalação do Windows XP, Vista ou 7\* ... Se estiver usando um MacBook, conecte-o à tomada, faça o login em uma conta ... eff9728655 [Internet Download Manager 6.27.2 Repack Kpojiuk – openload](https://mysterious-springs-32630.herokuapp.com/Internet-Download-Manager-6272-Repack-Kpojiuk-openload.pdf)

eff9728655

[An afternoon with the LG G4](https://sleepy-franklin-418c4b.netlify.app/An-afternoon-with-the-LG-G4.pdf) [Battlevoid: Harbinger 2.0.7 \(Full Version\) Apk for Android Free Download](https://protected-beyond-84126.herokuapp.com/Battlevoid-Harbinger-207-Full-Version-Apk-for-Android-Free-Download.pdf) [Most Libraries Host A Summer Reading Club](https://www.goodreads.com/topic/show/21908076-most-libraries-host-a-summer-reading-club)